# **RIKCAD10**

#### $R$ IKCAD

1.  $\blacksquare$ 

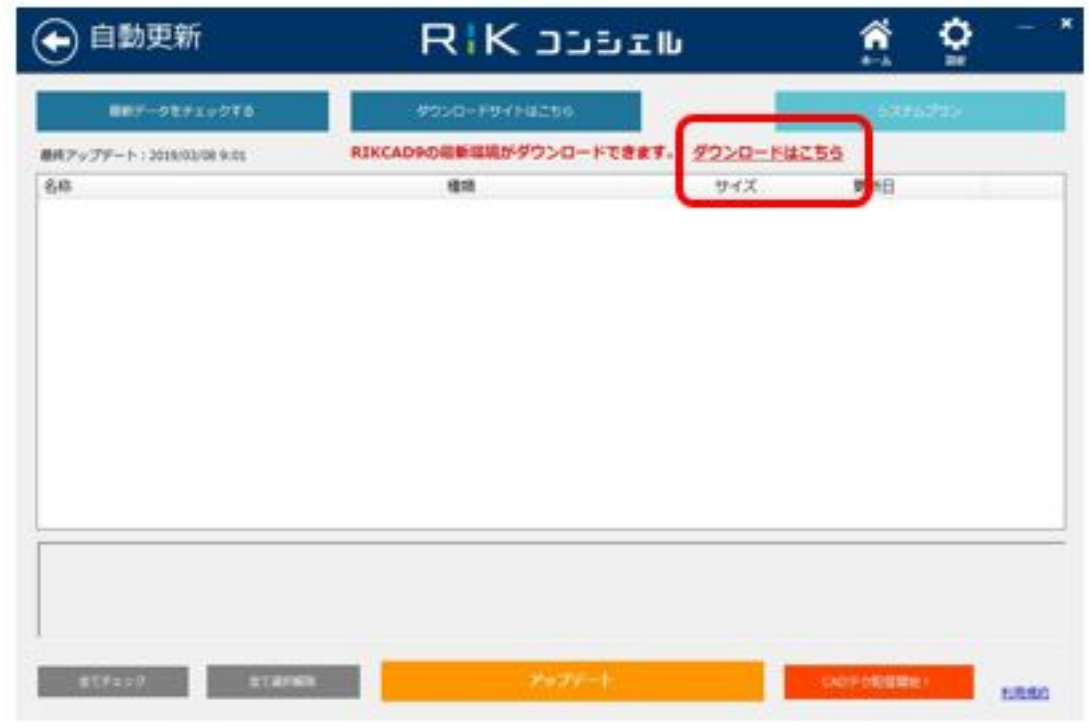

?

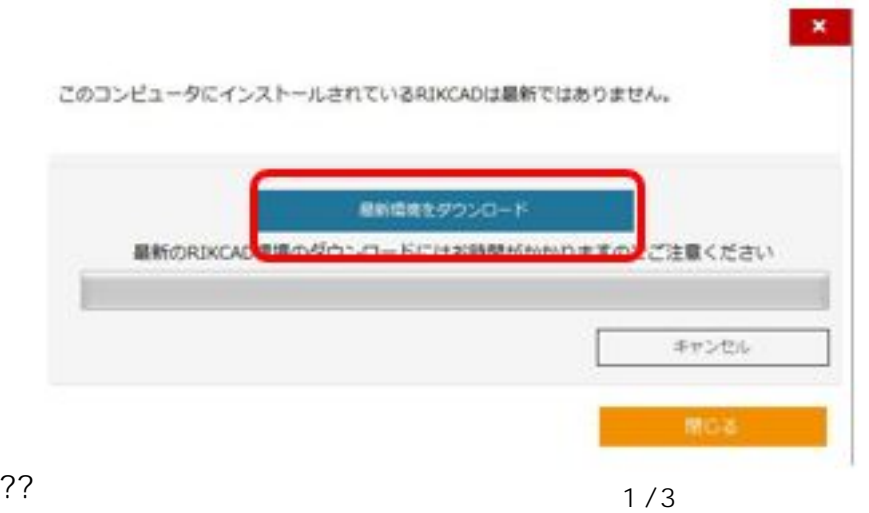

 $2\,$ 

**(c) 2024 RIK <k\_sumatani@rikcorp.jp> | 2024-04-26 05:51:00** [URL: http://faq.rik-service.net/index.php?action=artikel&cat=51&id=925&artlang=ja](http://faq.rik-service.net/index.php?action=artikel&cat=51&id=925&artlang=ja)

### **RIKCAD10**

3. The Second Second RIKCAD Installer.zip

### RIKCAD**Installer**

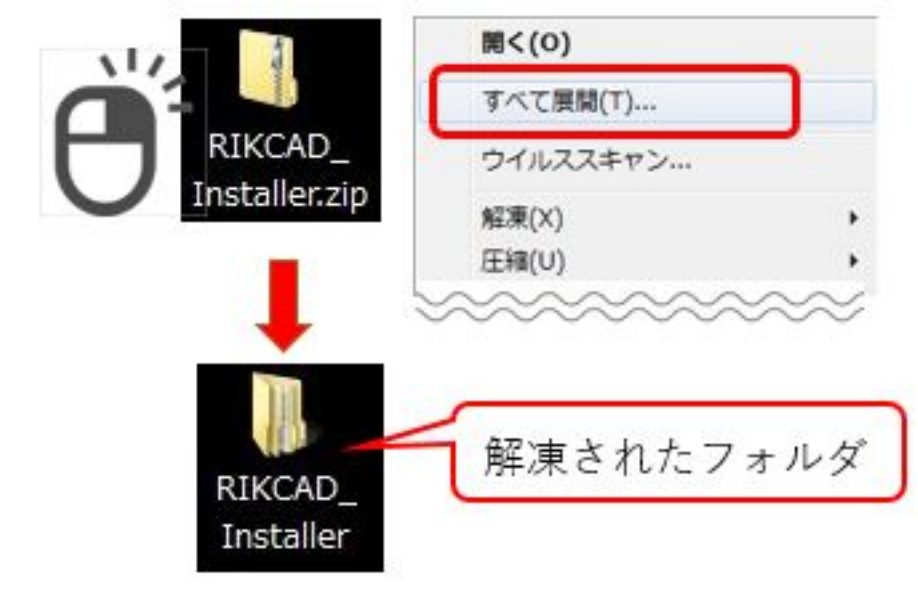

??????

 $4\overline{a}$ 

? PDF GM14

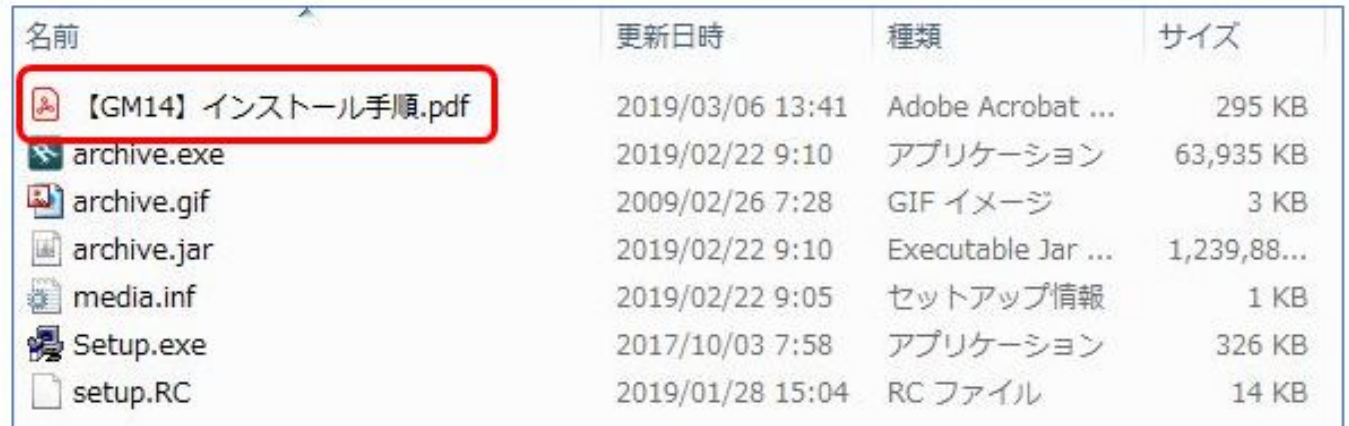

### RIKCAD\_Installer.zip

# **RIKCAD10**

[リックコンシェルのダウンロードの「インストーラダウンロード」より](http://faq.rik-service.net/index.php?action=artikel&cat=50&id=882&artlang=ja)

RIKCAD9

 $\ddot{\phantom{a}}$ :

ID: #1924

 $: 2020 - 04 - 11 10.23$ 

<u>de Santa Carlos de Santa Carlos de Santa Carlos de Santa Carlos de Santa Carlos de Santa Carlos de S</u>

 $3/3$ **(c) 2024 RIK <k\_sumatani@rikcorp.jp> | 2024-04-26 05:51:00** [URL: http://faq.rik-service.net/index.php?action=artikel&cat=51&id=925&artlang=ja](http://faq.rik-service.net/index.php?action=artikel&cat=51&id=925&artlang=ja)

 $\overline{?}$